The copy filmed here hea been reproduced thanks to the generoalty of:

## National Librery of Cenede

The images eppearing here are the best quelity possible considering the condition end legibility of the originel copy end in keeping with the filming contrect specificetions.

Originel copies in printed paper covers are filmed beginning with the front cover end ending on the lest pege with a printed or lilustreted impression, or the beck cover when appropriate. All other originel copies ere filmed beginning on the first page with e puinted or Illustrated impreasion, end ending on the lest page with e printed or liiustrated impression.

The lest recorded frame on each microfiche shail contein the symbol -> (meaning "CON-TINUED"), or the symbol ∇ (meening "END"), whichever applies.

Maps, pietes, charts, etc., may be filmed et different reduction retios. Those too lerge to be entirely included in one exposure are filmed beginning in the upper left hand corner, left to right end top to bottom, ea many frames es required. The following diegrams lilustrete the mothod:

2

1

L'exempleire filmé fut reproduit grâce è la générosité de:

Bibliothéque netionele du Cenade

Les images suiventes ont été reproduites evec le plus grend soin, compte tenu de le condition et de le netteté de l'exemplaire filmé, et en conformité evec les conditions du contret de fiimege.

Les exemplaires originaux dont la couverture en papier est imprimée sont filméa en commençent par le premier piet et en terminant solt par la dernière page qui comporte une empreinte d'impression ou d'illustration, soit per le second piat, acion le ces. Tous les autres exemplaires origineux aont filméa en commençant par le première page qui comporte une ampreinte d'impresaion ou d'illustration et en terminent per la derniére page qui comporte une telle empreinte.

Un des symboles sulvanta epparaître sur la derniére image de chaque microfiche, seion le ces: le symbole - aignifie "A SUIVRE", le symbole V signifie "FIN".

Les certes, pienches, tabieeux, etc., peuvent 3tre filméa à des taux de réduction différents. Lorsque le document est trop grand pour âtre reproduit en un seul cliché, il eat filmé à pertir de l'angie supérieur geuche, de gauche à droite, et de haut en bea, en prenant le nombre d'images nécessaire. Les diagrammes suivants Illustrent le méthode.

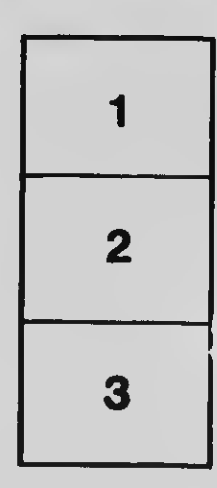

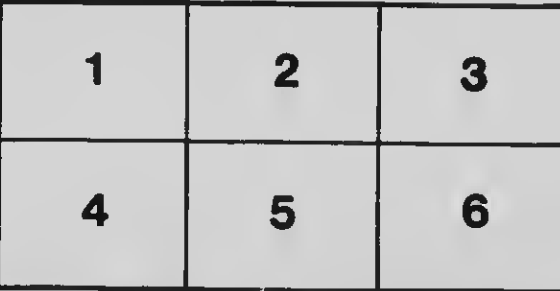

3